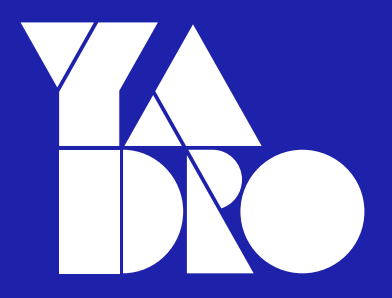

# **7 идиом Go** и при чем здесь программисты Fortran?

Влад Белогрудов, инженер, разработчик «вишенок для торта»

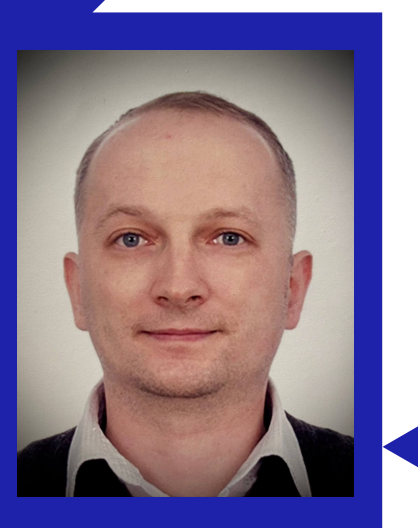

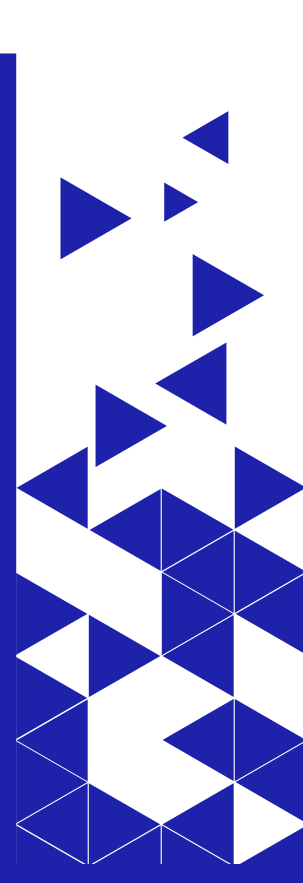

7 идиом Go

#### О чем?

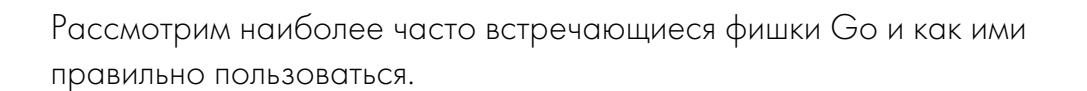

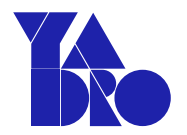

#### Просто о непростом const

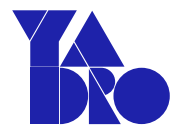

В Go нет неизменяемых объектов. Да ладно, как так?

```
01 package main
02
03 const a int = 10
04
05 func main() {
06 b := &a
07 }
```
// main.go:6:8: invalid operation: cannot take address of a (untyped int constant 10)

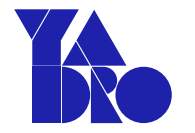

# Просто о непростом const

Нетипизированные константы, своя "арифметика", просто числа

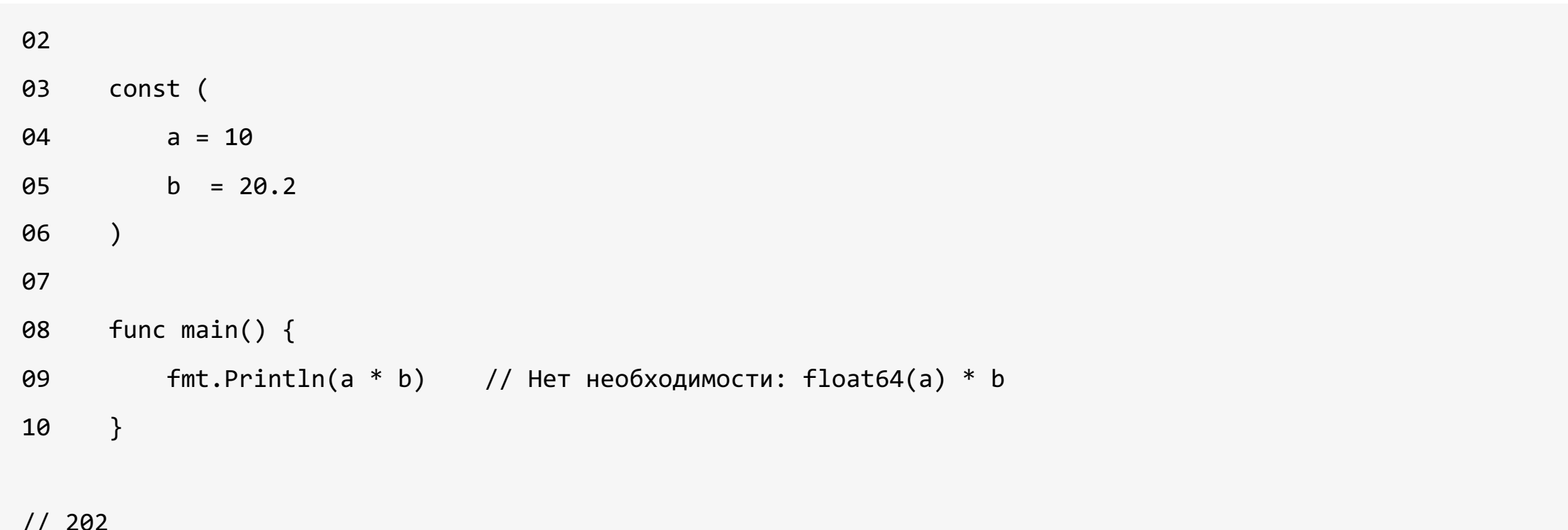

#### Просто о непростом const

Просто высокоточные числа:

```
02
   // https://go.dev/ref/spec#Constants
03 const (
04 a = 1 << 511
05 b = 1 << 510
06 )
07
08 func main() {
        fmt.Println(a / b)09
10 }
1/2
```
#### Что такое слайс?

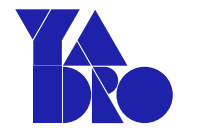

Динамический массив, все по классике:

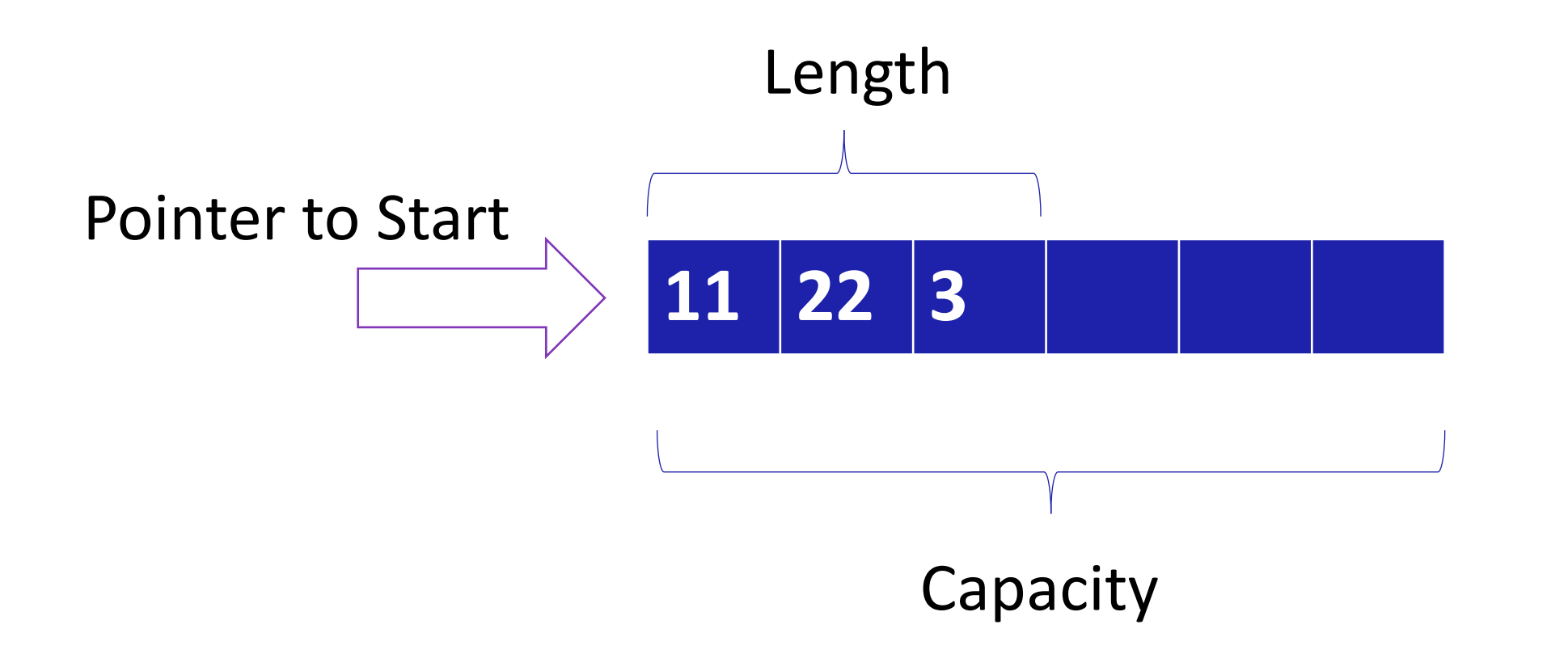

# Про стек и кучу.. Вы это конечно знаете  $\odot$

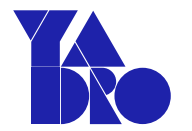

Просто напоминалка-освежалка

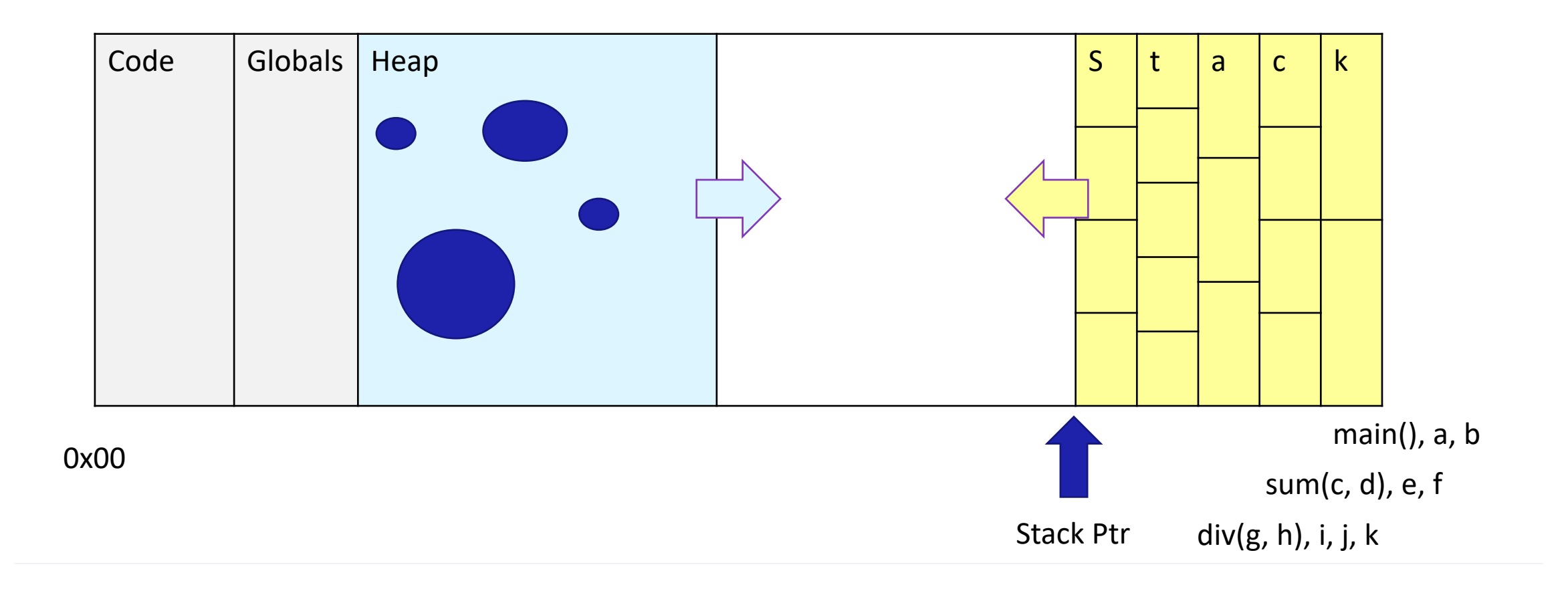

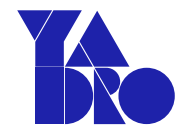

Все передается по значению – числа, строки, структуры, указатели. Измениться могут только объекты переданные с помощью указателей

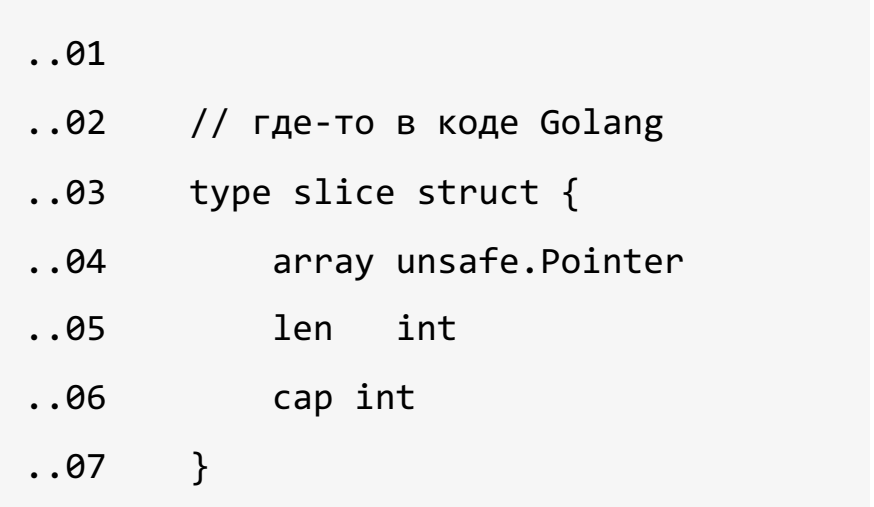

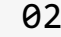

03

04

05

06

07

- func Modify(s []int) {
- // bubble sort it :p

 $\ddot{\phantom{0}}$ 

// add more - compile, run, but doesn't work!

$$
s = append(s, 99, 100)
$$

08  $\}$ 

#### Нарезаем правильно

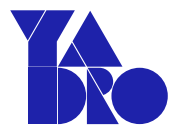

Слайсы - копирование

```
a := []int\{1, 2, 3, 4\}05
06
     b := a[:] // тонкая копия a, тоже самое, что = a[0:3]
07
08
09
     c := make([]int, 4)сору(с, а) // полная копия а, безопасно для а. с должно существовать с тем же размером
10
11
12
     var d []int
13
     d = append(d, a...) // полная копия а, безопасно для а
```
#### Нарезаем правильно

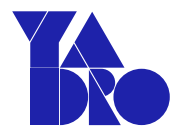

Слайсы - как тебе такое, Илон Маск?

```
a := []int\{1, 2, 3, 4\}04
05
06
     copy(a[1:], a[:3]) // ??
07
      copy(a[:3], a[1:]) // ??
08
      b := []int\{1, 2, 3, 4\}09
10
      b = append(b[:2], 99, b[2:]...) // ??
11
12
      b = append(b[3:], b[:len(b)-1]...) // ??
13
14
```
Map - хитрый тип, на самом деле это указатель! https://go.dev/src/runtime/map.go

```
// A header for a Go map.
\ddot{\phantom{0}}type hmap struct {
\ddot{\phantom{a}}int // # live cells == size of map.
           count
                   uint32 // hash seed
           hash0
           buckets unsafe. Pointer // array of 2^B Buckets. may be n
            \ddot{\phantom{0}}\}\ddot{\phantom{0}}// makemap implements Go map creation for make(map[k]v, hint)
      func makemap(t *maptype, hint int, h *hmap) *hmap {
```
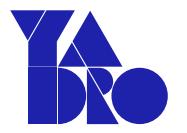

А если все передавать через указатели? Есть ли какие-то «лучшие практики»?

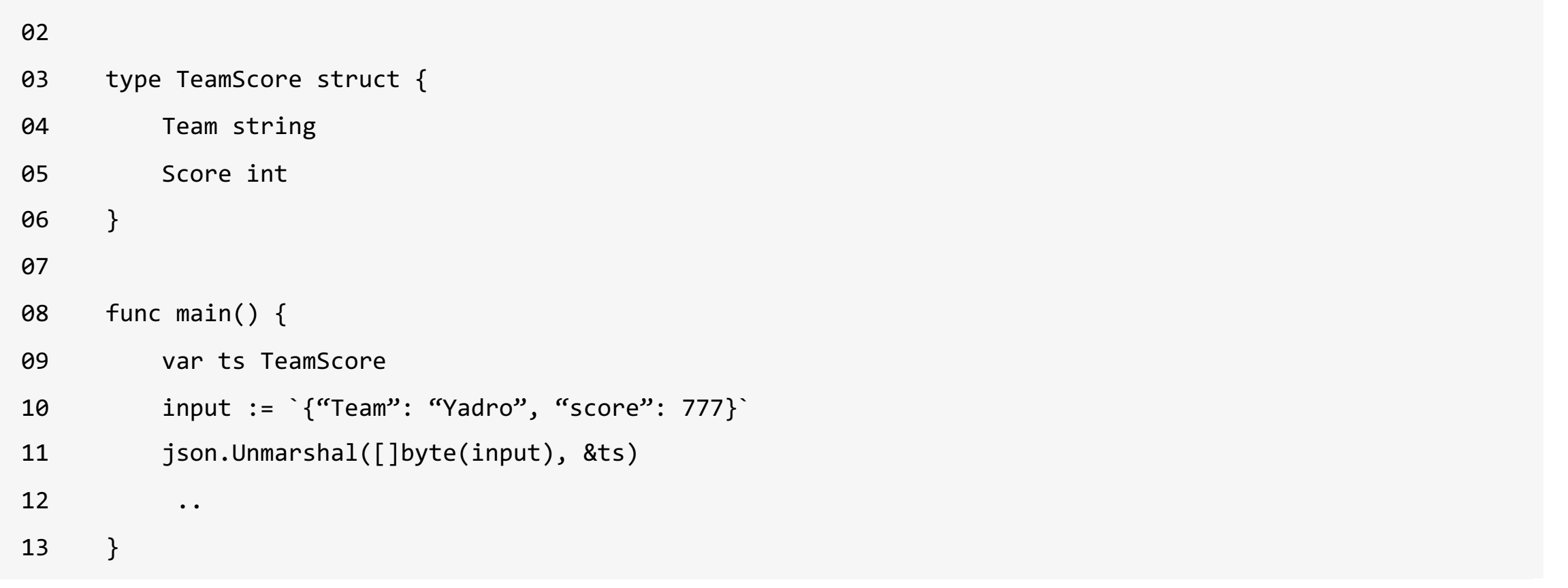

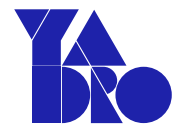

Когда нужно передавать через указатель:

- Есть необходимость модифицировать входные параметры и избежать дупликатов
- Очень большие данные

```
06 type Book struct {
07 Text [10]byte
08 }
09
10 func ReadBookByValue(book Book, n int) byte {
11 return book.Text[n]
12 }
13
14 func ReadBookByPointer(book *Book, n int) byte {
15 return book.Text[n]
16 }
```
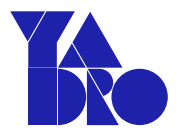

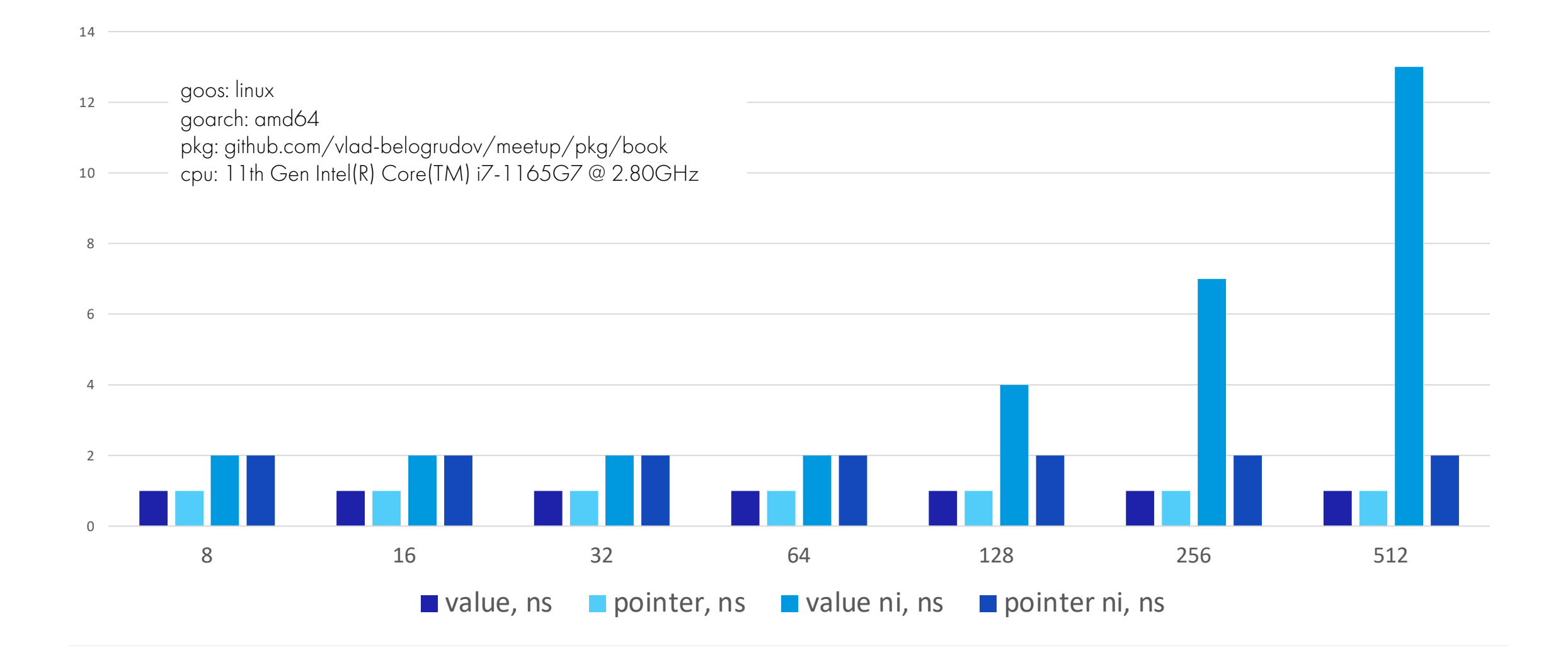

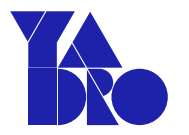

Что лучше возвращать, указатель или сам объект?

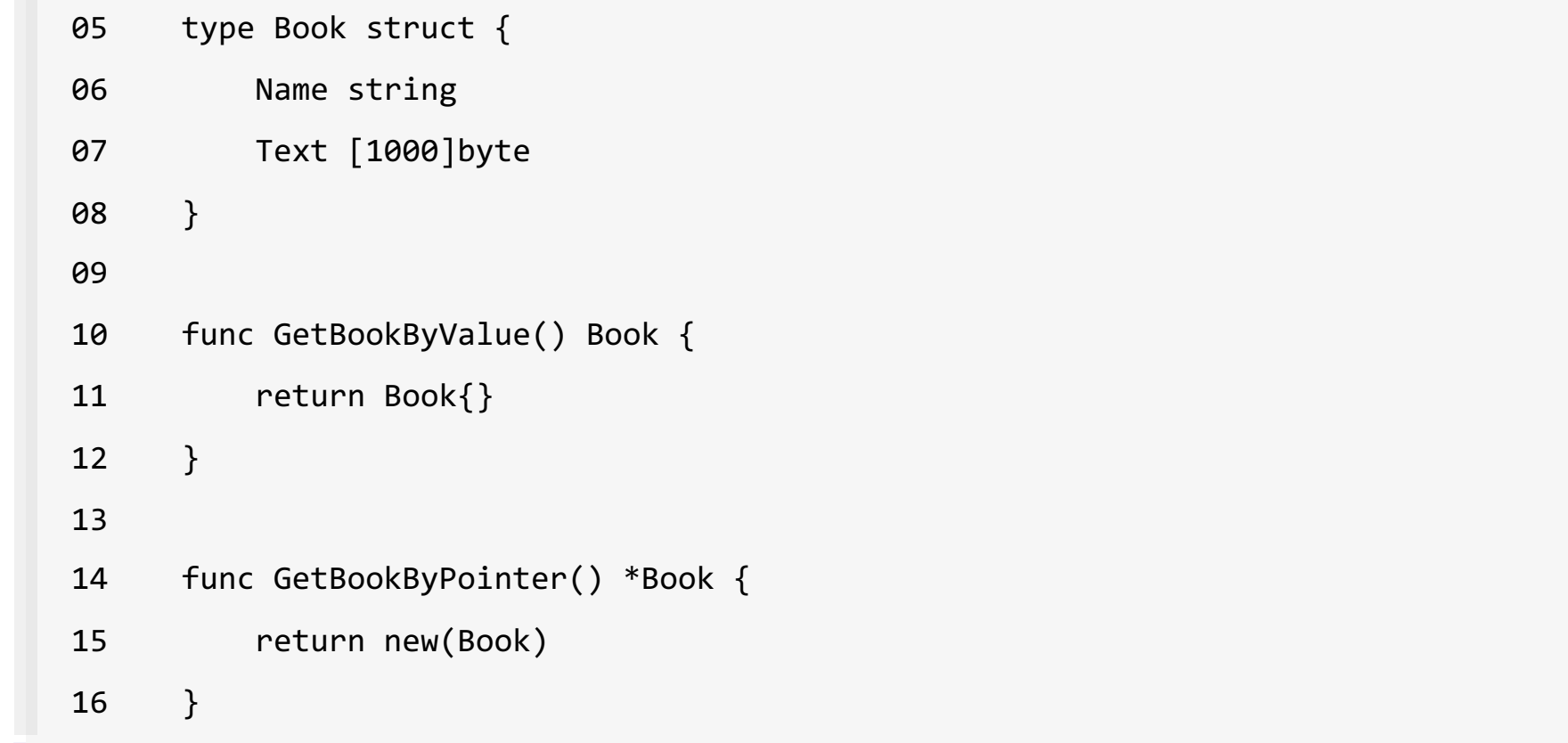

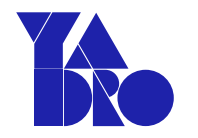

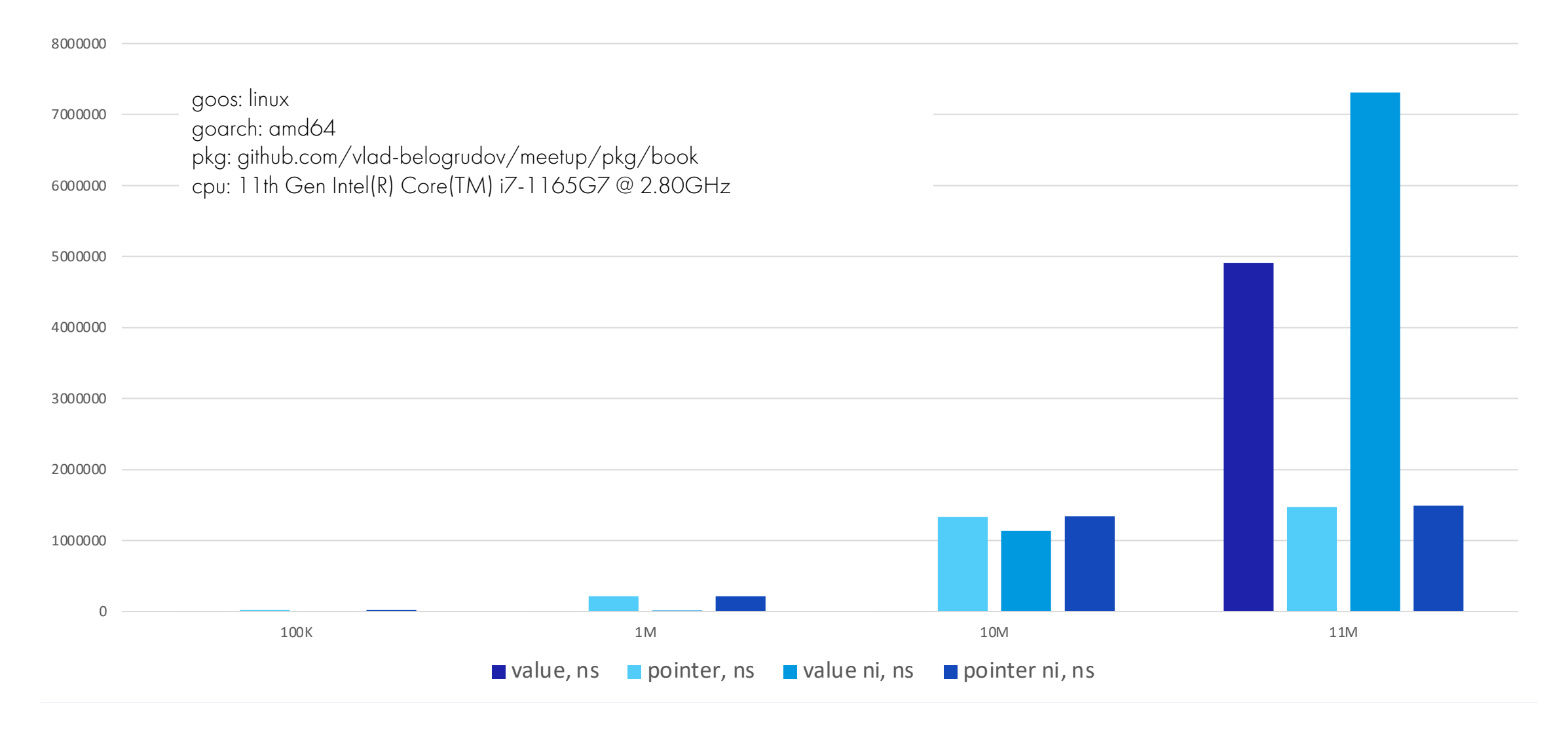

#### Побег из функций

Стек медленно превращается, превращается стек..

```
05 type Car struct {
06 }
07
09 func BuildCar() *Car {
10 car := Car{}
11 return &car
12 }
// to escape or not to escape, https://pkg.go.dev/cmd/compile/internal
```

```
// MaxStackVarSize = int64(10 * 1024 * 1024)
```
#### Приемники и звездочки

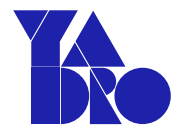

Звездочка – изменяемый объект

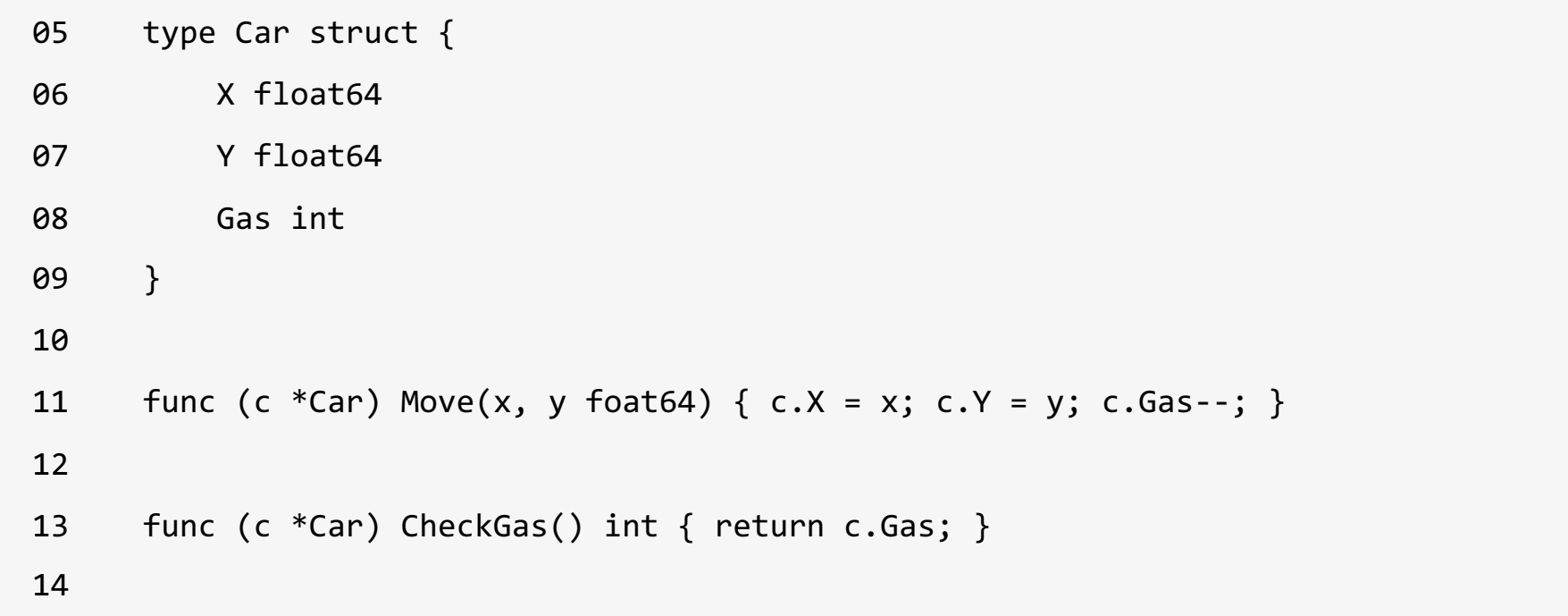

#### Как пользоваться «ничем»?

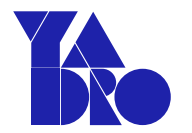

nil - значение по умолчанию для «непростых» типов

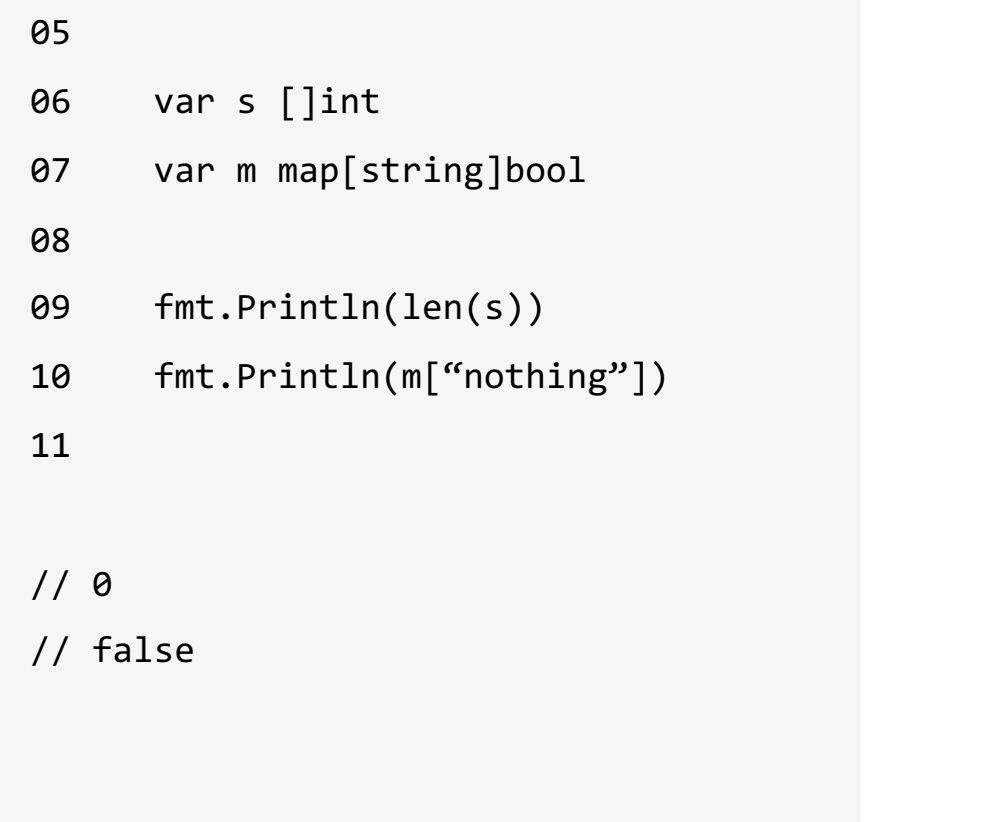

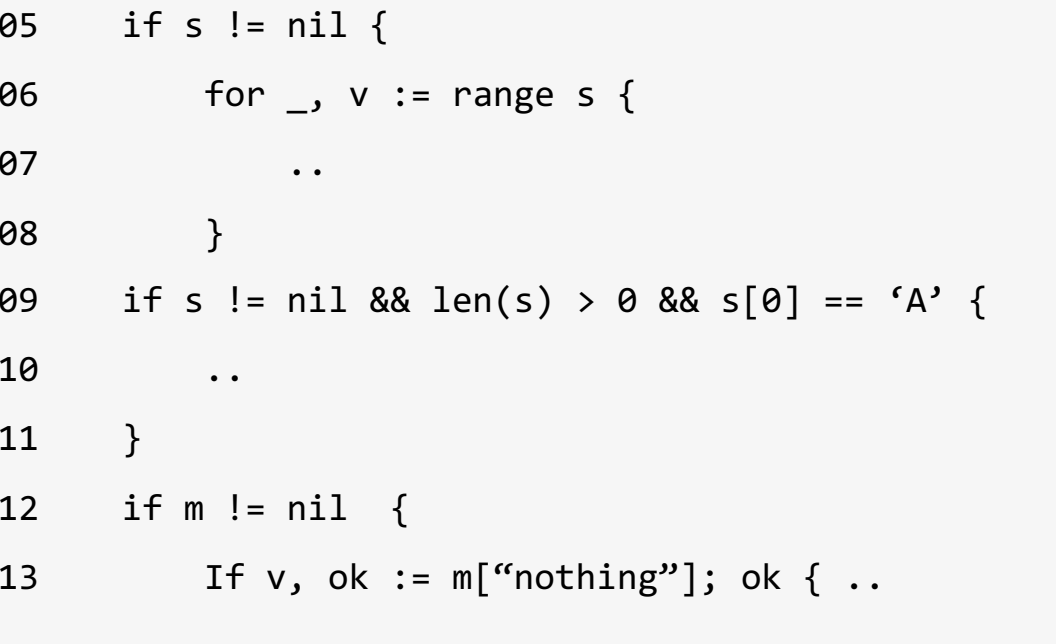

// неидиоматично, вот это словечко!

#### Как пользоваться ничем?

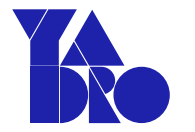

Приемники также могут быть nil

```
05 type Car struct {
06 X, Y float64
07 }
08 func (c *Car) Move(x, y foat64) error {
09 if car == nil {
10 return errors.New("Приделай мне колеса!")
11 }
12 C.X, C.Y = X, Y13 return nil
..
.. func main() {
.. var car *Car
.. car.Move(12.345, 6.789) // попытка поехать на еще непостроенной машине
```
#### При чем здесь программисты Fortran?

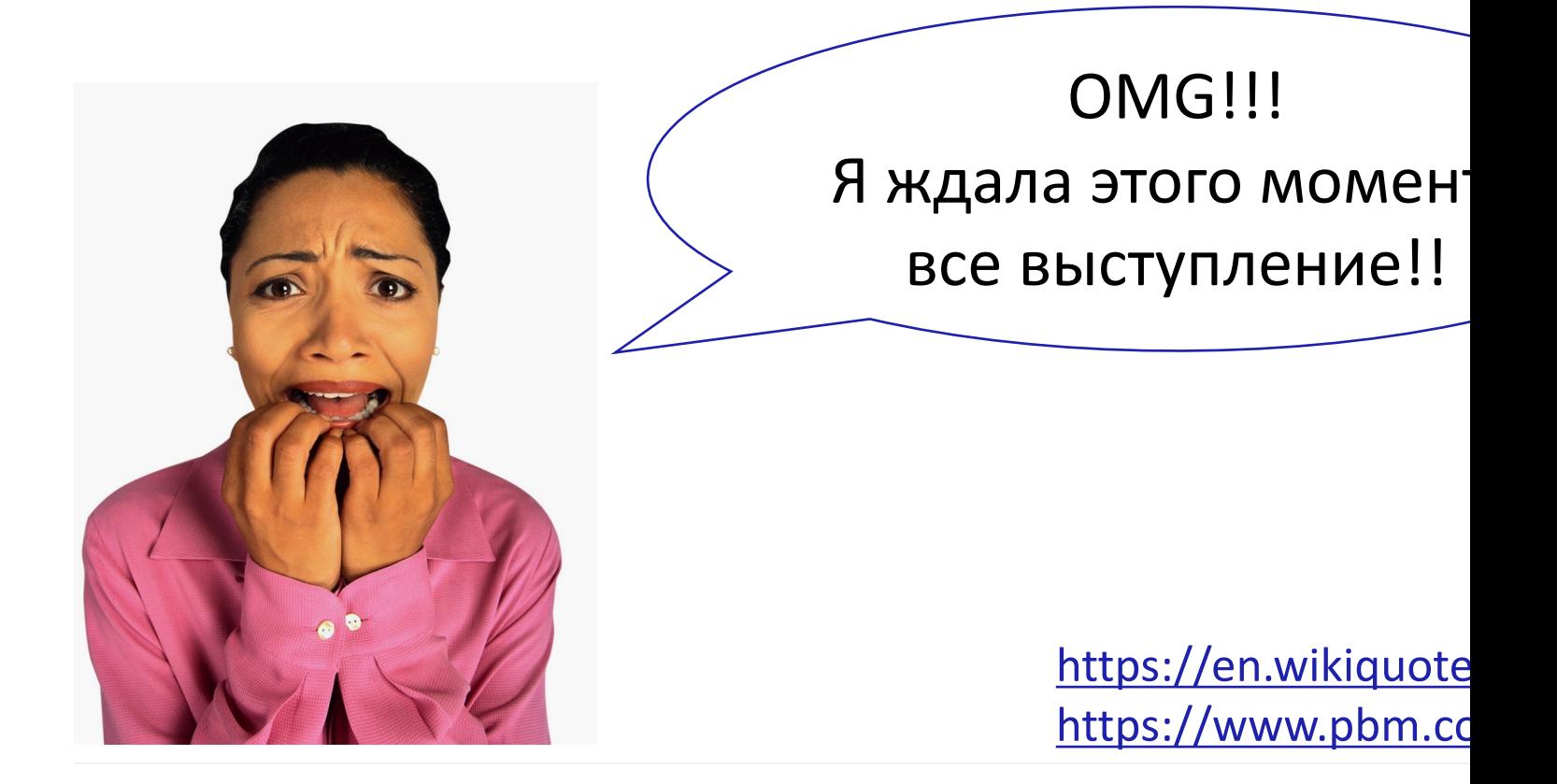

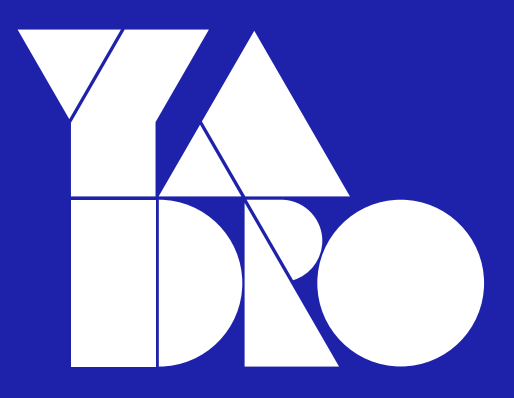

Москва, ул. Родчельская, 15, стр. 13 +7 800 777-06-11

yadro.com